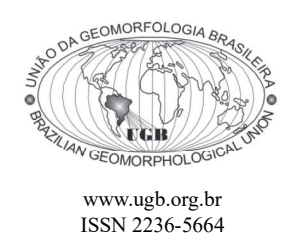

## Revista Brasileira de Geomorfologia

v. 18, nº 1 (2017)

www.ugb.org.br http://dx.doi.org/10.20502/rbg.v18i1163

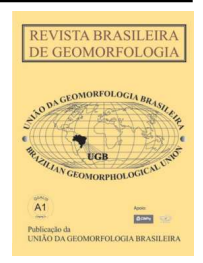

# UMA PROPOSTA PARA AUTOMATIZAÇÃO DO ÍNDICE DE DISSECAÇÃO DO RELEVO

## A PROPOSAL FOR AUTOMATION OF RELIEF DISSECTION INDEX

## Felipe Silva Guimarães

Departamento de Geoprocessamento, Pontifícia Universidade Católica de Minas Gerais Av. Itaú, 505, Belo Horizonte, Minas Gerais, CEP: 31.270-901, Brasil Email: felipeecologia@yahoo.com.br

## Claudia Mendes Cordeiro

Departamento de Geografia, Universidade Federal de Minas Gerais Av. Antônio Carlos, 6.627, Belo Horizonte, Minas Gerais. CEP: 31.270-901. Brasil Email: mendesclaudia@hotmail.com

## Guilherme Taitson Bueno

Instituto de Estudos Sócio-Ambientais, Universidade Federal de Goiás Av. Esperança, s/n, Goiânia, Goiás. CEP: 74.001-970. Brasil Email: gtaitsonbueno@gmail.com

### Vilma Lúcia Macagnan Carvalho

Departamento de Geografia, Universidade Federal de Minas Gerais Av. Antônio Carlos, 6.627, Belo Horizonte, Minas Gerais. CEP: 31.270-901. Brasil Email: Vilmageografia97@gmail.com

## Marcelo Antônio Nero

Departamento de Geografia, Universidade Federal de Minas Gerais Av. Antônio Carlos, 6.627, Belo Horizonte, Minas Gerais. CEP: 31.270-901. Brasil Email: Marcelo.nero@gmail.com

### Informações sobre o Artigo

Recebido (Received): 10/10/2016 Aceito (Accepted): 07/03/2017

Palavras-chave: Automatização; Índice de Dissecação; Geoprocessamento.

Keywords: Automation; Relief Dissecting Index; Geoprocessing.

## Resumo:

O índice de dissecação do relevo é uma análise morfométrica que considera o grau de entalhamento do vale e dimensão interfluvial média. Ross (1992 e 1994) formalizou este índice o qual possui diversas aplicações, como segmentação do relevo, fornecer bases para o mapeamento geomorfológico, estudar a relação morfogênese - pedogênese e vulnerabilidade ambiental. O cálculo e mapeamento do índice de dissecação de forma analógica é extremamente dispendioso além de estar sujeito a erros humanos e a diferenças de interpretação. Atualmente não existe um método para realizar de forma totalmente automatizada o cálculo do índice de dissecação e que considere ambas as variáveis propostas por Ross (grau de entalhamento dos vales e dimensão interfluvial média). O objetivo deste artigo é apresentar uma rotina de automatização do cálculo do índice de dissecação para

#### Guimarães F. S. et al.

cada pixel a partir de um modelo digital de elevação. O método é dividido em quatro etapas principais, sendo elas o tratamento do modelo digital de elevação, o mapeamento do grau de entalhamento dos vales, o mapeamento da dimensão interfluvial média para cada bacia e a integração destes dois últimos produtos. De acordo com a proposta de Ross (1994), ao final do mapeamento deve-se classificar os valores de dissecação em função de uma escala que varia de muito fraca a muito forte. Ao comparar o mapa resultante da proposta de classificação de Ross a um modelo tridimensional, ao mapa de declividade da área e da rede de drenagem notou-se alguns problemas, como a classe de dissecação muito forte ocorrer em regiões planas e com grau de entalhamento da drenagem extremamente baixo. Então foram sugeridas e testadas mais três propostas de classificação dos valores de dissecação.

## Abstract:

The relief dissection index is a morphometric analysis which considers the valley's depth and the interfluvial average size. Ross (1992, 1994) formalized this index which has several applications, such as relief segmentation, provide bases for the geomorphological mapping, study of the morphogenesis x pedogenesis balance and environmental vulnerability. The analog form of calculation and mapping of the dissection index is extremely costly as well as being subject to human error and differences of interpretation. Currently there is no method to perform fully automated calculation of dissecation index which considers both variables proposed by Ross (valley's depth and interfluvial average size). The goal of this paper is to present an automation routine calculation of dissection index for each pixel from a digital elevation model. The method is divided into four main stages: the digital elevation model treatment, the mapping of the valley's depth degree, the interfluvial average size mapping for each watershed and the integration of these two last products. According to the Ross (1994) proposal, in the end of the mapping, the dissection values must be classified following a scale that ranges from very weak to very strong. When the resulting map of Ross classification was compared to the three-dimensional model of the area, to the slope map and the drainage network we noted some inconsistencies, such as the strong dissection class occurring on flat regions and places where the valley's depth degree is extremely low. Three other proposals for the dissection values were then suggested.

#### Introdução

O índice de dissecação do relevo tem sido utilizado no Brasil desde o projeto RADAM (BARBOSA et al, 1984), iniciado na década de 1970. Desde então, vários trabalhos têm utilizado este índice, a exemplo de Crepani et al. (2001) Baccaro et al. (2001), Raffaelli e Werlang (2001), Oliveira e Rodrigues (2007), IBGE (2009), Devicari (2009) e Leite (2011). Ross (1992 e 1994) apresentou uma matriz que integra as variáveis grau de entalhamento do vale (no eixo y) e dimensão interfluvial média (no eixo x), sendo que a dissecação do relevo é diretamente proporcional à primeira variável e inversamente proporcional à segunda.

O índice de dissecação do relevo pode ser utilizado para diversas finalidades, como contribuir para o melhor entendimento da distribuição espacial de processos morfogenéticos, segmentação do relevo e de unidades de paisagem que serve como base para o trabalho de mapeamento geomorfológico (ROSS, 2000; BACCARO et al., 2001; OLIVEIRA E RODRIGUES, 2007; IBGE, 2009; ); estudo do balanço entre pedogênese e morfogênese (ROSS, 2000; CREPANI, 2001) e avaliação da vulnerabilidade ambiental

sobretudo a processos erosivos (CREPANI, 2001; SPORL, 2007, DEVICARI, 2009; LEITE, 2011,).

Um dos desafios no estudo do relevo é o mapeamento das feições de maneira a possibilitar uma interpretação clara dos quatro elementos básicos para sua análise: morfoestrutura, morfoescultura, morfogênese e morfocronologia (ROSS, 1992). Segundo as determinações da União Geográfica Internacional (UGI), um mapeamento geomorfológico deve representar as formas de relevo nos seus aspectos morfológicos, morfométricos, morfocronológicos e morfogenéticos.

Os aspectos morfométricos destacam-se nesse contexto por oferecer um conjunto de parâmetros quantitativos que além de explicar melhor os processos, servem de base para o planejamento do espaço, tendo as geoformas como indicadores (ROSS, 1992; 1994).

O cálculo e o mapeamento analógicos de variáveis morfométricas é extremamente dispendioso, especialmente quando aplicado a grandes áreas, além de estar sujeitos a erros humanos e a certo grau de subjetividade. Com evolução dos hardwares, softwares e das geotecnologias, vários estudos (a exemplo de Valeriano (2008), Sampaio

& Augustin (2008), Sampaio e Augustin (2014), Oliveira (2015)) têm se dedicado a desenvolver e aplicar métodos automatizados para análise do relevo utilizando técnicas de geoprocessamento, através dos modelos digitais de elevação (MDE).

Apesar do índice de dissecação do relevo apresentar grande importância e aplicabilidade, atualmente não existe um método para realizar de forma totalmente automatizada o cálculo do índice de dissecação e que considere ambas as variáveis propostas por Ross (grau de entalhamento dos vales e dimensão interfluvial média) para seu cálculo, o que acaba por inibir a sua utilização. Nesta perspectiva, esse trabalho tem como objetivo apresentar uma rotina para automatização do cálculo do índice de dissecação para cada pixel.

## Área de estudo

A área de estudo está situada na porção oriental da Chapada Diamantina - BA, localizada nos municípios de Lençóis, Andaraí, Mucugê e Palmeiras, totalizando uma área de 400 km<sup>2</sup> (figura 01). Quanto ao contexto hidrológico, está inserida na bacia do rio Paraguaçu. A área foi escolhida por apresentar grande heterogeneidade litológica e geomorfológica, representados pelo Grupos Chapada Diamantin constituído pelas formações Tombador, Caboclo, Morro do Chapéu e sedimentos do Grupo Una (Supergrupo São Francisco).

As rochas da formação Tombador representam o mais importante marcador estratigráfico do Supergrupo Espinhaço na Bahia e localizam-se de norte a sul (Sobradinho à Ituaçu) e de Leste a Oeste (de Lençóis a Rios de Contas) e são formadas por três litofácies siliciclásticas - metaconglomerado, metarenito e metaquartzarenito que dominam o planalto semitabular típico de chapadão, ladeadas de importantes escarpas, serras alongadas e estreitas com médias de altitude de 1.000 a 1.200 metros. Destaca-se aí a Serra do Sincorá como feição geomorfológica mais importante da Chapada Diamantina e o Morro do Pai Inácio como principal testemunho de uma expressiva janela erosiva do anticlinal de mesmo nome (GUIMARÃES et al, 2005; 2008; GUIMARÃES; ALKMIN & CRUZ, 2012).

A formação Caboclo distribui-se no centro-leste da Chapada e são formadas por rochas siliciclásticas e carbonáticas, a saber: mataquartzarenito associado a matarenito argiloso, metargilito, metasiltito, metacalcarenito e metarenito. Configuram planaltos preservados em estruturas dobradas e morros residuais (calcários silicificados ou dolomitizados). Além desses planaltos, há uma zona de planície e depressão bem marcada no lado leste identificada pela área pediplanar que abriga as planícies dos rios Rios Santo Antônio e São José constituídas, no geral, por rochas calcárias do Grupo Una (CPRM, 1994).

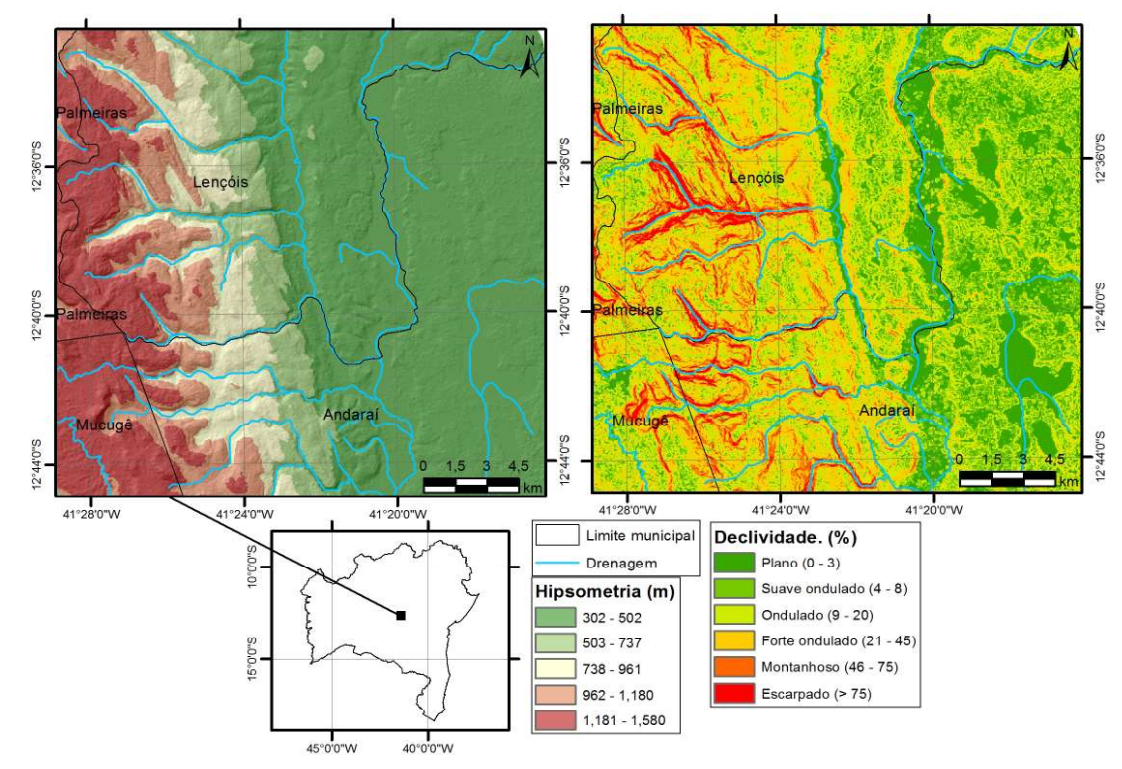

Figura 1 - Localização, hipsometria e declividade da área de estudo

## Materiais e métodos

O procedimento descrito a seguir foi executado no software ArcGis 10.2. No entanto, todas as funções utilizadas podem ser encontradas também em outros softwares de geoprocessamento, estando assim o método passível de ser aplicado em outros softwares. O modelo digital de elevação utilizado no mapeamento do índice de dissecação do relevo foi o ASTER II, disponível na

## página da National Aeronautics and Space Administration (NASA) com resolução espacial de 30 m.

O procedimento foi dividido em quatro etapas sendo elas: 1. tratamento e preparação do MDE; 2. mapeamento do grau de entalhamento dos vales; 3. mapeamento da dimensão interfluvial média e 4. cálculo dos valores de dissecação do relevo conforme a matriz proposta por Ross (1994) (Figura 2).

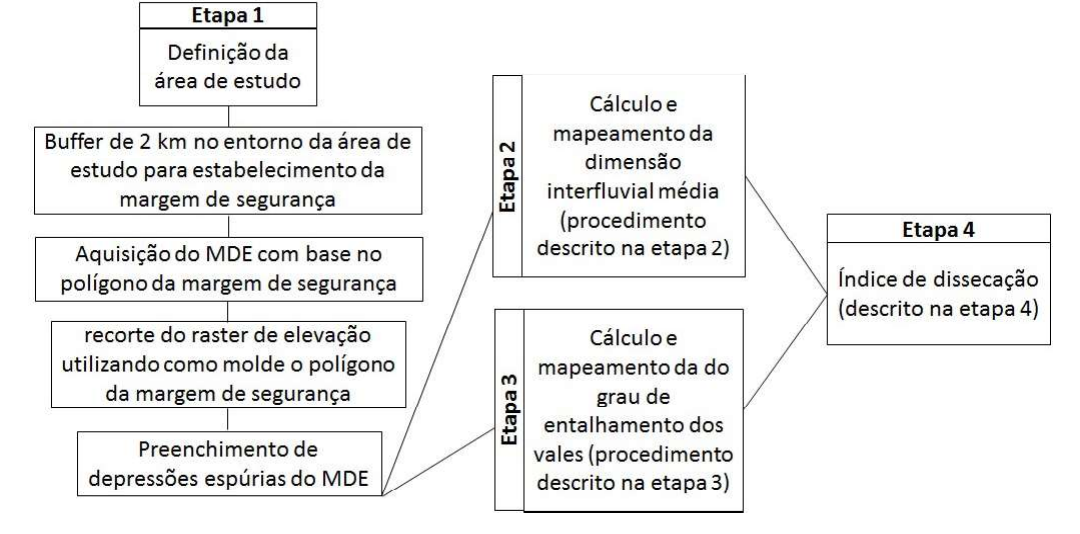

Figura 2 - Fluxograma sintetizando as etapas de mapeamento do índice de dissecação

## 1. Tratamento e preparação do MDE

Inicialmente deve-se estabelecer o polígono que representa o recorte espacial. Posteriormente recomenda-se aplicar a este polígono um *buffer* de 2 km que tem a finalidade de funcionar como uma margem de segurança. Isto deve ser feito, pois alguns dos algoritmos utilizados no processo, a exemplo da direção de fluxo e acumulação de fluxo necessitam dos valores dos pixels adjacentes para serem efetuados. Assim as áreas situadas nas margens de segurança se encontram mais próximas às bordas da imagem e estão, portanto, mais sujeitas a erros e ruídos. Adianta-se que após o cálculo dos valores de dissecação (final da etapa 4), o raster resultante deve ser recortado de modo a excluir a área da margem de segurança.

As depressões espúrias devem ser preenchidas utilizando a função "fill". Estas são definidas como áreas completamente circundadas por pixels com valores de cota mais altos. Muitas vezes, estas depressões representam falhas nos MDEs que prejudicam a aplicação de análises relacionadas à direção e à acumulação do fluxo, portanto, estas imperfeições devem ser eliminadas (CIRILO e MENDES, 2001; MEDEIROS et al., 2009; GOERGEN et al., 2012; PINHEIRO et al., 2012).

#### 2. Mapeamento do grau de entalhamento dos vales

Em termos topográficos o grau de entalhamento dos vales "pode ser definido como a distância vertical entre os pontos da superfície topográfica e sua projeção numa superfície de referência arbitrária, conformada pelos pontos de altitudes máximas dentro de uma área de medição unitária" (MUÑOZ e VALERIANO, 2009). Para a execução desta etapa considerou-se a superfície de referência igual ao limite de cada elevação. O valor de cada superfície é igual ao valor altimétrico do pixel mais alto (pico) contido dentro dos limites da superfície de referência. O grau de entalhamento de cada pixel é a diferença altimétrica entre a superfície de referência e o valor de cada pixel. Em outras palavras, o grau de entalhamento de cada pixel representa quantos metros o referido pixel está abaixo do pico situado na mesma região altimétrica (mesmo morro). Assim, é necessário calcular o grau de entalhamento de cada pixel da área estudada.

## Uma Proposta para Automatização do Índice de Dissecação do Relevo

Inicialmente identificam-se os picos bem como os respectivos valores altimétricos. Para isto inverte-se o MDE multiplicando-o por -1 (figura 3A). O produto desta operação é um novo raster onde os picos são transformados em depressões. Posteriormente faz-se um mapa de direção de fluxo a partir do MDE invertido (figura 3B), e então, aplica-se a este mapa a função " $sink$ " utilizada para identificar depressões espúrias. O resultado é uma camada em formato raster onde cada pixel corresponde a um pico. Em seguida converte-se esta camada para o formato vetorial do tipo ponto (figura 3C). Posteriormente atribui-se aos picos as cotas altimétricas contidas no MDE a partir da função "add surface information" e converte-se novamente este para o formato raster utilizando os valores das cotas altimétricas.

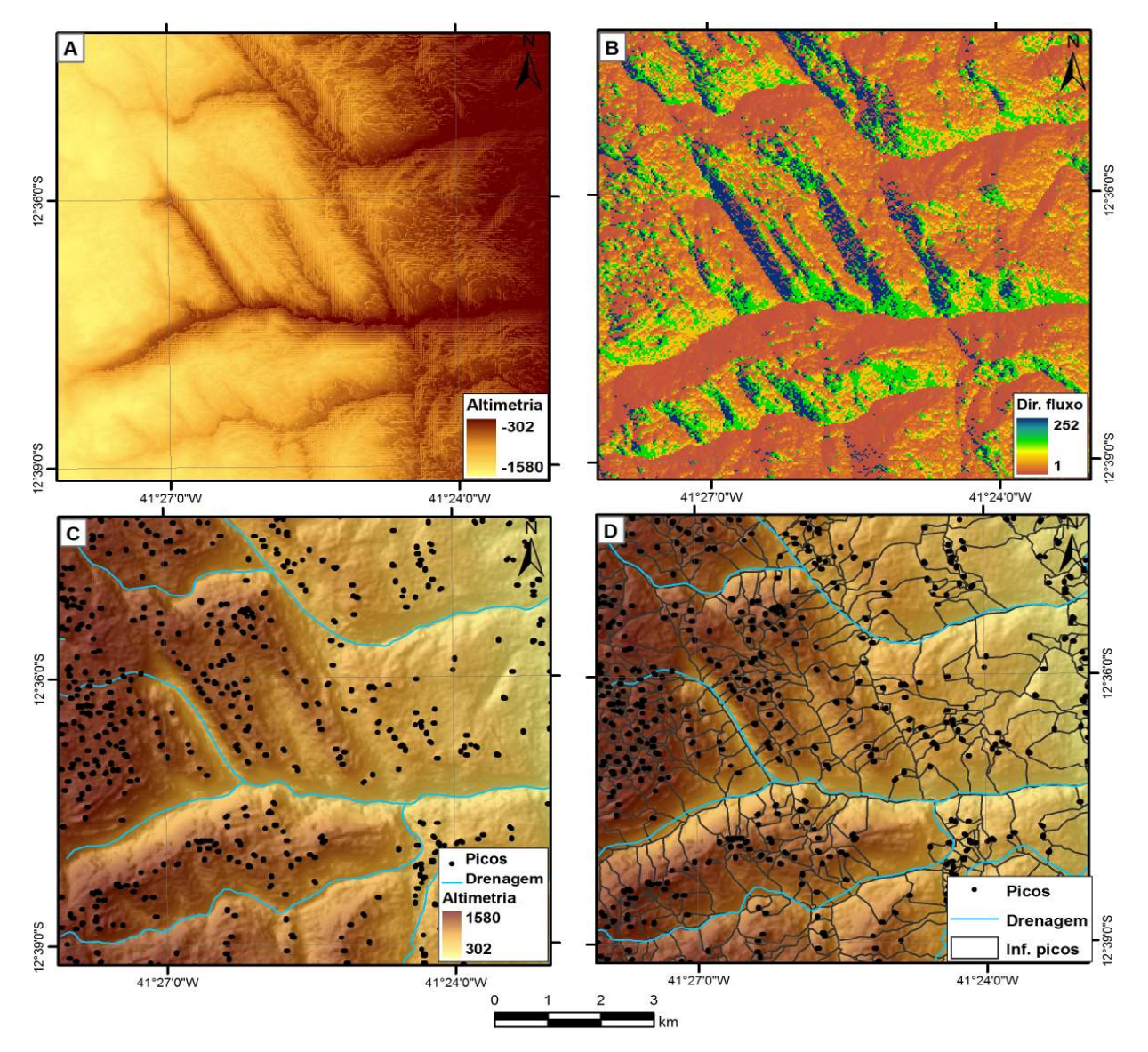

Figura 3 - MDE invertido (A); mapa de direção de fluxos (B); identificação das depressões espúrias no MDE invertido que correspondem aos picos no MDE original  $(C)$ ; área de influência dos picos

Deve-se então mapear as regiões das elevações que são as superfícies de referência dos picos. Este procedimento foi feito conforme Oliveira (2015) e Oliveira e Fernandes-Filho (2016). Para tal, aplica-se a função "basin" ao raster de fluxo gerado a partir do MDE invertido e converte-se a camada resultante para o formato vetorial do tipo polígono (figura 3D).

Necessita-se atribuir os valores altimétricos dos picos aos polígonos das superfícies de referência. Para isso é aplicada a função "zonal statistcs", utilizando o valor máximo.

Por fim, realiza-se uma álgebra de mapas de acordo com a equação:

## SupPic – MDEori

onde InfPic é o raster da superfície de referência com os valores altimétricos dos picos de cada região altimétrica e MDEori é o MDE original com as depressões espúrias preenchidas. O resultado é uma camada matricial onde cada pixel tem o valor igual ao desnível entre a cota altimétrica do pixel e a cota altimétrica do pico situado na mesma região de elevação.

#### 3. Mapeamento da dimensão interfluvial média

Esta etapa é iniciada com a delimitação das bacias da área estudada. A dimensão interfluvial média de cada bacia é calculada a partir da distância euclidiana média entre seus divisores de água. O procedimento de delimitação automática de bacias hidrográficas através de MDEs é amplamente conhecido na literatura e já foi descrito e utilizado em diversos trabalhos, e exemplo de Medeiros et al. (2009), Sobrinho et al. (2010), Álvares et al. (2012), Goergen et al. (2012), Silva e Moura (2013)

Deve-se, em princípio, aplicar a função de mapeamento de direção de fluxo sobre o MDE original tratado. Em seguida utiliza-se a função de acumulação de fluxo sobre o raster de direção de fluxo. Nesta função, cada pixel recebe o valor igual ao número de células a montante que direciona o fluxo para ele (MEDEIROS et al., 2009). Assim, quanto mais a jusante na bacia, maior será o valor do pixel. Já pixels situados nas linhas dos divisores de água têm o valor igual a 0, pois se encontram nos locais mais altos onde nenhum pixel direciona o fluxo. Estes pixels são utilizados para definir os limites da bacia.

O próximo passo é determinar o limiar que define a área mínima de drenagem considerada como uma bacia (MEDEIROS et al., 2009). Isto é feito pela utilização da função "conditional" na qual o referido limiar é dado em número de pixels. Ressalta-se que a escolha desse limiar é a única etapa que depende da decisão do analista. A escolha do valor ideal depende do tamanho pixel do MDE utilizado e das características do relevo da área de estudo. Neste estudo, após a realização de vários testes, foi utilizado o valor igual a 300.

Finalmente as Microbacias são determinadas a partir da função "whatershed" a qual utiliza como entrada os rasters de direção de fluxo e o gerado pela função "conditional". O raster de limite das microbacias é convertido para o formato vetorial em duas vias, sendo uma do tipo polígono e outra do tipo polilinha.

Posteriormente aplica-se a função "distância euclidiana" à camada de limite das bacias do tipo polilinha. Esta função gera uma camada matricial onde cada célula tem o valor igual à distância euclidiana da célula para a linha mais próxima, que nesse caso representa o interflúvio da bacia na qual a célula está inserida. As células com maiores valores contêm as maiores distâncias em relação ao interflúvio da bacia em que elas estão situadas (figura 4A). Estes valores também podem ser entendidos como o raio da bacia. O raster gerado por este processo deve ter os valores dos pixels transformados para números inteiros (por meio da função "Int").

Para encontrar os pontos de maiores distâncias em relação aos interflúvios, que representam o raio da bacia, inverte-se o raster de distância euclidiana multiplicando-o por -1. Ao realizar este procedimento, os pixels de maior valor são transformados nos pixels de menor valor que configuram depressões no centro de cada microbacia (figura 4B). Aplica-se à camada resultante desta operação a função de direção de fluxo e então a função "sink" que gera uma camada matricial destacando as referidas depressões. Em seguida converte-se esta camada para o formato vetorial do tipo ponto (figura 4C).

Os pontos gerados pelo processo descrito acima representam a posição do centro das microbacias, no entanto, estes pontos não possuem os valores das distâncias euclidianas em relação às linhas interfluviais (raio). Para adicionar referidos valores a estes pontos utiliza-se a função "add surface information".

Assume-se que a dimensão interfluvial média necessária para o cálculo do índice de dissecação é igual ao diâmetro interfluvial médio. Assim, para a obtenção dos diâmetros médios multiplica-se por 2 o campo que contém os valores dos raios obtido a partir da etapa anterior.

Bacias com formas complexas ou muito alongadas tendem a apresentar mais de um ponto central (como mostra a figura 4C) com distintos valores de diâmetro, portanto deve-se calcular o valor médio de todas mais as medidas de diâmetro para cada bacia. Isto é feito com a função "zonal statistics". Esta função também é utilizada para adicionar os valores de dimensão interfluvial média aos polígonos das bacias. Ao final desse procedimento é obtida uma camada em formato raster contendo as bacias delimitadas e com os valores de dimensão interfluvial média

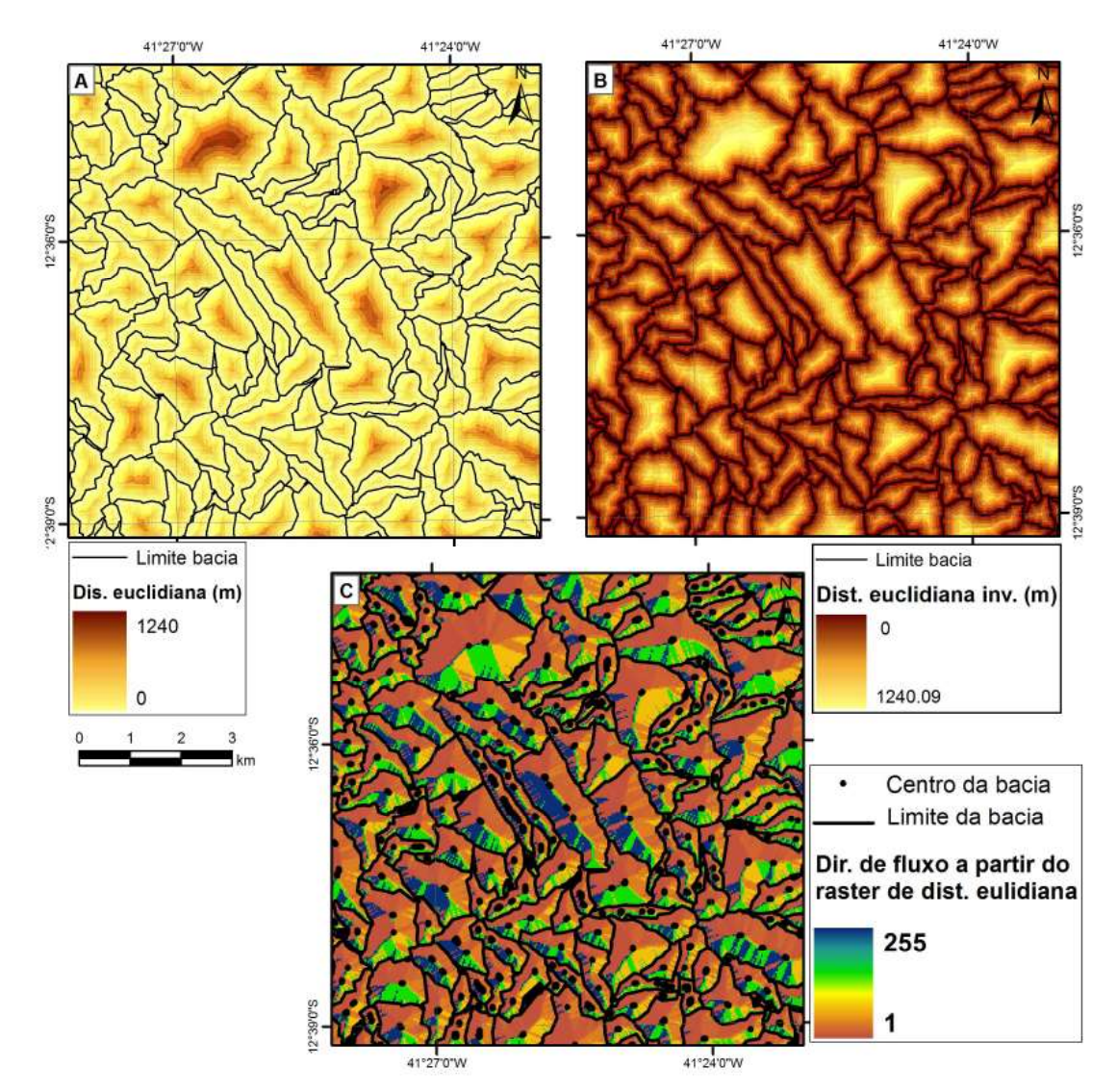

Figura 4 - preparação da base para o cálculo da dimensão interfluvial média.

#### 4. Cálculo dos valores de dissecação do relevo

Após a criação dos rasters referentes ao grau de entalhamento dos vales e da dimensão interfluvial é necessário reclassificá-los em função da matriz de dissecação proposta por Ross (1994). De acordo com essa matriz o raster de grau de entalhamento dos vales é segmentado da seguinte forma: 0 a 20 m (10); 20 a 40 m (20); 40 a 80 m (30); 80 a 160 m (40);  $>$  que 160 (50). Em seguida as classes são reclassificadas de forma a assumirem os valores entre parênteses (figura 5A). O raster de dimensão interfluvial média é segmentado da seguinte forma: 0 a 250 m (5); 250 a 750 m (4); 750 a 1750 m (3); 1750 a 3750 m (2);  $>$  que 3750 (1). Em seguida as classes também são reclassificadas de forma a assumirem os valores entre parênteses (figura 5B).

Foi efetuada a operação de soma entre os rasters reclassificados de dimensão interfluvial média e grau de entalhamento dos vales. Como resultado foi obtida uma camada matricial na qual cada pixel possui um valor de dissecação variando entre 10 e 55 (Figura 5C), conforme a matriz apresentada por Ross (1994). Pode-se observar na figura 5C que é gerado um grande número de classes, o que torna difícil a interpretação do mapa. Além disso, um valor maior nem sempre reflete em uma maior dissecação. Assim torna-se necessário agrupar os valores a fim de reduzir a quantidade de classes e dispondo no mesmo grupo os valores que representam graus de dissecação próximos.

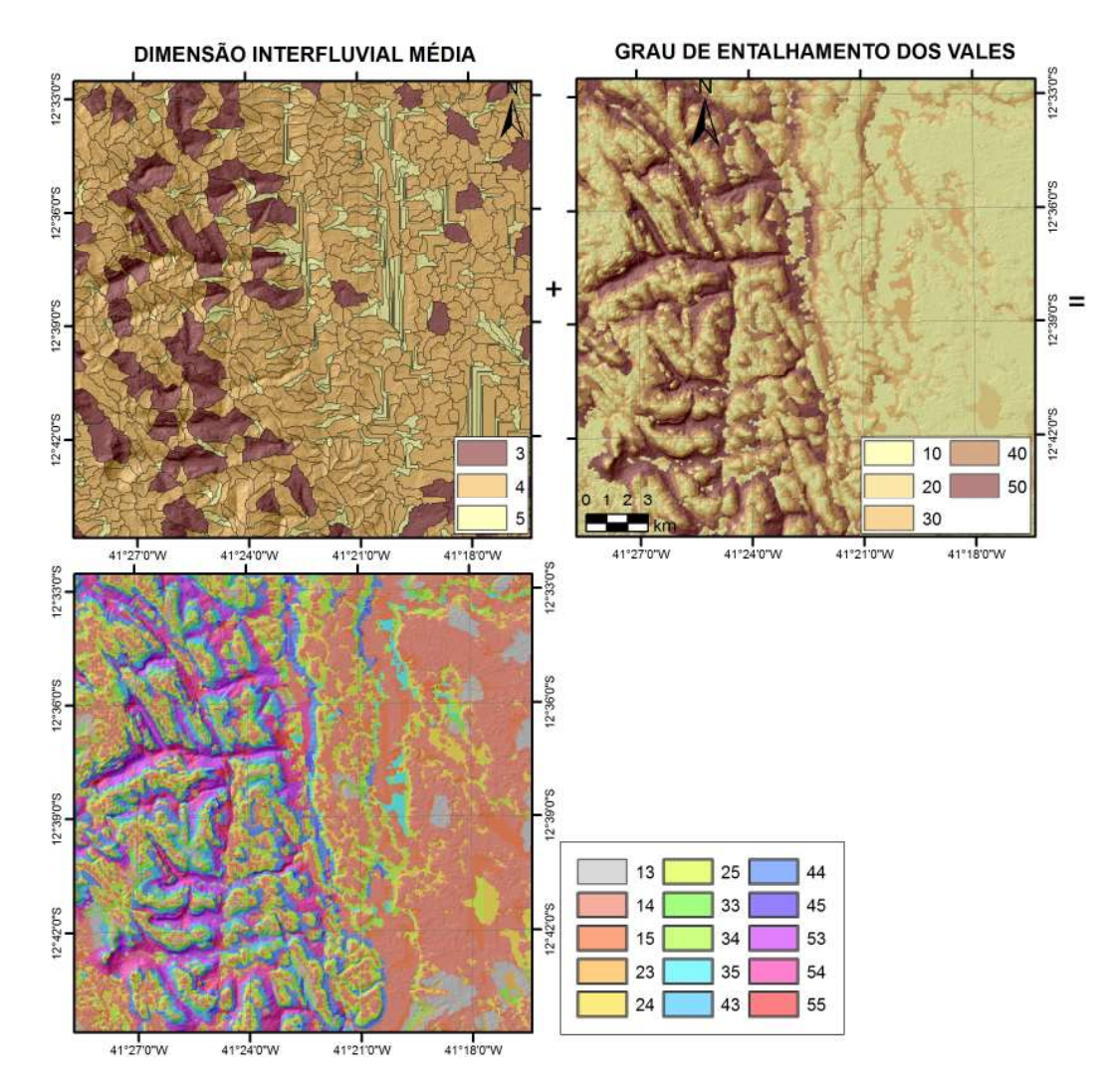

Figura 5 - Cálculo dos valores de dissecação com os detalhes do mapa reclassificado

Ross (1994) também apresenta uma proposta de reclassificação na qual os valores 15, 25, 35, 45, 55, 54, 53, 52 e 51 pertencem à classe de dissecação muito alta; 14, 24, 34, 44, 43, 42 e 41 a classe alta; 13, 23, 33, 32 e 31 a classe moderada; 12, 22 e 21 a classe baixa e 11 a classe muito baixa. O mapa da figura 6A mostra a dissecação do relevo reclassificada segundo a proposta de Ross (1994).

#### Resultados e Discussão

A dissecação do relevo é maior em áreas onde predominam vales encaixados e profundos, em forma de V com dimensão interfluvial pequena caracterizados por apresentarem altas declividades. Por outro lado, dissecação é menor em áreas planas normalmente com baixa densidade de drenagem. Na proposta de classifi cação da dissecação de Ross (1994) (figura 6A) nota-se que há grandes manchas da classe de dissecação muito alta além do predomínio da classe alta nas áreas planas situadas na parte leste da área de estudo.

Outra observação feita a partir do mapa de dissecação obtido pela proposta de classificação de Ross (1994) é a ausência das classes muito baixa e baixa (observável na figura 6A). Isto se deve ao fato de a referida proposta privilegiar as classes mais altas. A classe muito alta, por exemplo, é constituída por nove valores enquanto as classes muito baixa e baixa são formadas por apenas um e três valores, respectivamente (como é possível observar na 7).

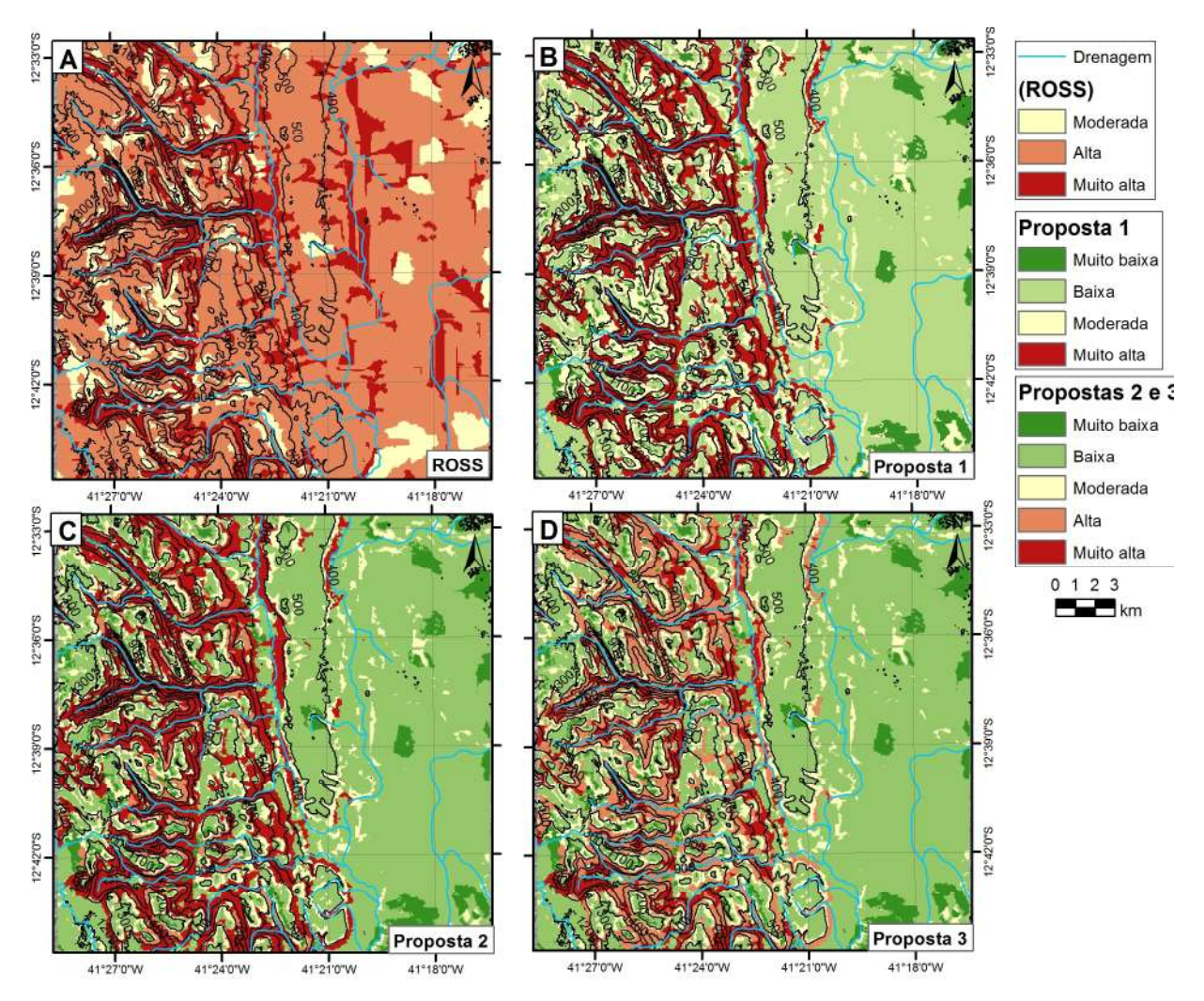

Figura 6 - Propostas de índice de dissecação do relevo.

Foram testadas, além da classificação proposta por Ross (1994), três outras propostas de classificação do índice de dissecação conforme pode ser observado nas figuras 06 e 07.

As propostas  $1, 2e$  3 (figuras, 6B, 6C e 6D, respectivamente) apresentaram resultados mais compatíveis com o relevo da área, ou seja, nas partes planas situadas nos topos das chapadas e a leste, próximo ao nível de base local, onde o relevo é mais aplainado, predominam as classes de dissecação muito baixa e baixa. No rebordo das chapadas, onde há alta densidade de drenagem e cursos d´água encaixam produzindo vales em "V" profundos e estreitos, predominam as classes de dissecação alta e muito alta.

Para a área de estudo, a proposta alternativa 1 apresentou à limitação de não contemplar a classe "Alta" exibindo uma transição abrupta entre as classes "moderada" e "muito alta" (figura 6B). Isto se deve ao fato de não ocorrerem na área de estudo valores de dissecação que representam vales de grande dimensão interfluvial (acima de 1750 m) aliados a altos, ou mesmo moderados, níveis de entalhamento (acima de 60 m) que resultam nos valores de dissecação classificados como forte (31, 40, 42, 51 e 52).

Nas propostas 2 (figura  $6C$ ) e 3 (figura  $6D$ ) não ocorreu o problema de ausência de alguma classe e consequente transição abrupta. No entanto, na proposta 2 a classe "alta" ocorreu em apenas poucas áreas situadas próximo ao rebordo da chapada, enquanto nessas regiões a classe muito forte é predominante (figura 6C). Isto pode ser explicado pelo fato de que, nesta proposta, apenas um valor da classe "alta" de dissecação: 43, ocorre na área de estudo.

Na proposta 3 (figura  $6D$ ) foram classificados como "muito alta" apenas os valores que representam perfis de vale extremamente encaixados e de pequena dimensão interfluvial (45, 54 e 55), resultando em uma morfologia em "V" (figura 7). O resultado desta proposta é apresentado na figura 6D a qual permite observar que houve uma melhor distinção entre as áreas de graus de dissecação "alta" e "muito alta". A figura 8 mostra que, na proposta 3, a classe "muito alta" contemplou-se apenas as áreas com declividade acentuada, altos valores de entalhamento e baixas dimensões interfluviais. Assim, para a área estudada a proposta 3 de classificação da dissecação se apresenta como opção mais apropriada.

A figura 7 mostra perfis de vales que representam cada valor de dissecação da matriz proposta por Ross

 $(1994)$ . Ao analisar esta figura sob a proposta de classificação de Ross é possível perceber que perfis de vale muito distintos foram postos na mesma classe. Como exemplo disso pode-se citar os perfis representados pelos valores de dissecação 15 (representado por um vale pequeno e pouco profundo típico de locais onde a drenagem inicia o processo de entalhamento), 55 (que representa vales em "V" extremamente encaixados e declivosos, comuns em ambientes de alta energia e elevado gradiente altimétrico), e 51 (representa vales abertos e profundos em forma de "U" com declividades que diminuem, via de regra, gradativamente em direção ao seu talvegue).

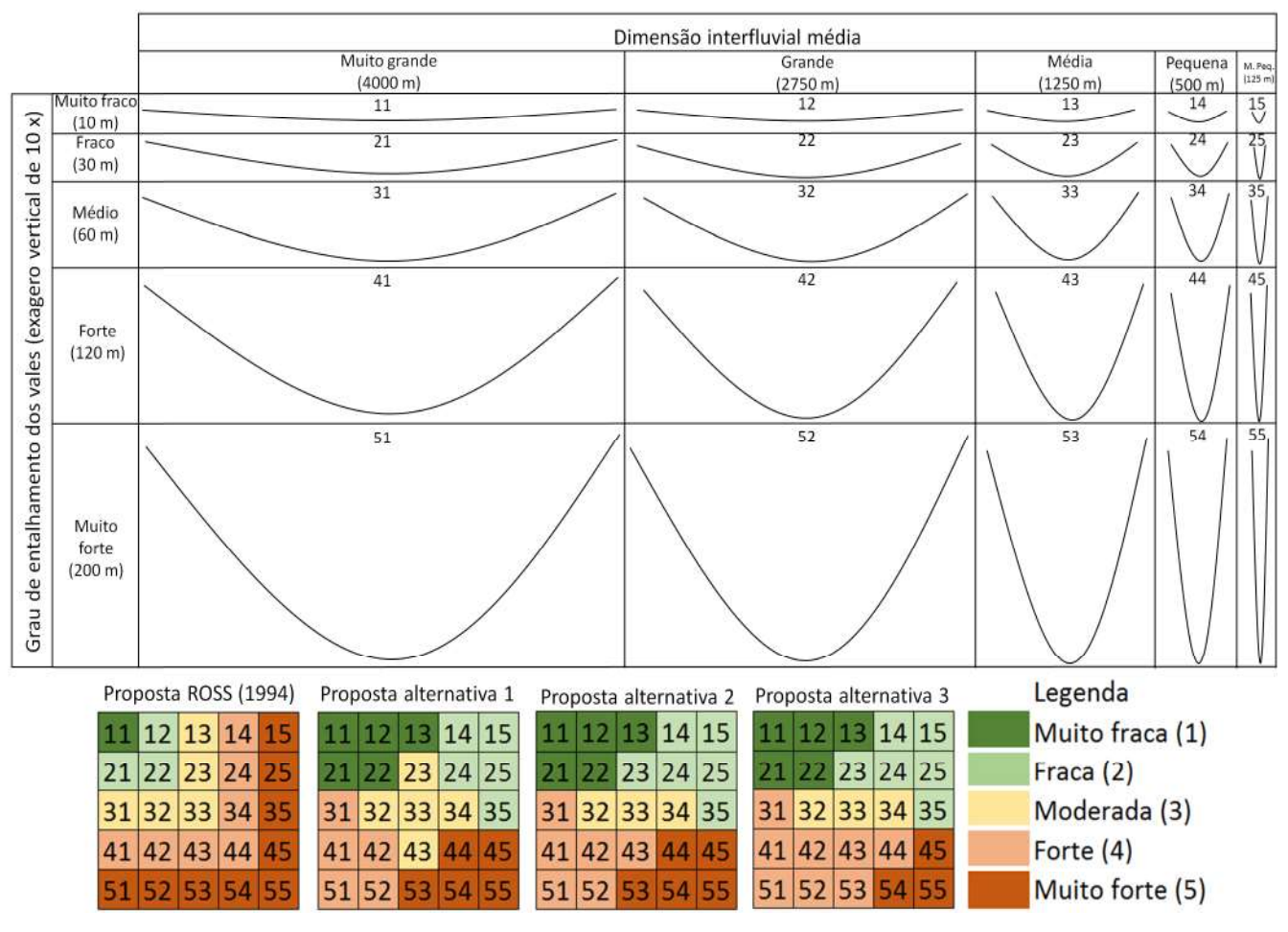

Figura 7 - perfis dos vales que representam cada classe de dissecação da matriz de Ross (1994). Proposta de classificação da dissecação feita Ross e propostas alternativas

Ressalta-se que na área de estudo não ocorrem vales profundos e que ao mesmo tempo apresentem grande dimensão interfluvial (perfis de número 41, 42, 51 e 52 da figura 7), uma vez que os vales profundos estão relacionados a região de entalhamento dos cursos d'água na chapada. Neste local, as bacias são caracterizadas pela pequena dimensão interfluvial, e os vales produzidos são representados pelos perfis localizados na parte inferior direita da tabela, sobretudo os indicados pelos valores 44, 45, 54 e 55. Por outro lado, as

regiões planas situadas nos topos de chapada e a leste da área de estudo apresentam dimensões interfluviais pequenas ou baixo grau de entalhamento dos vales, gerando perfis de vales localizados nas partes superior esquerda (valores de dissecação 14, 15, 24 e 25) e superior direita (valores de dissecação 11, 22, 21 e 22), respectivamente (figura 7).

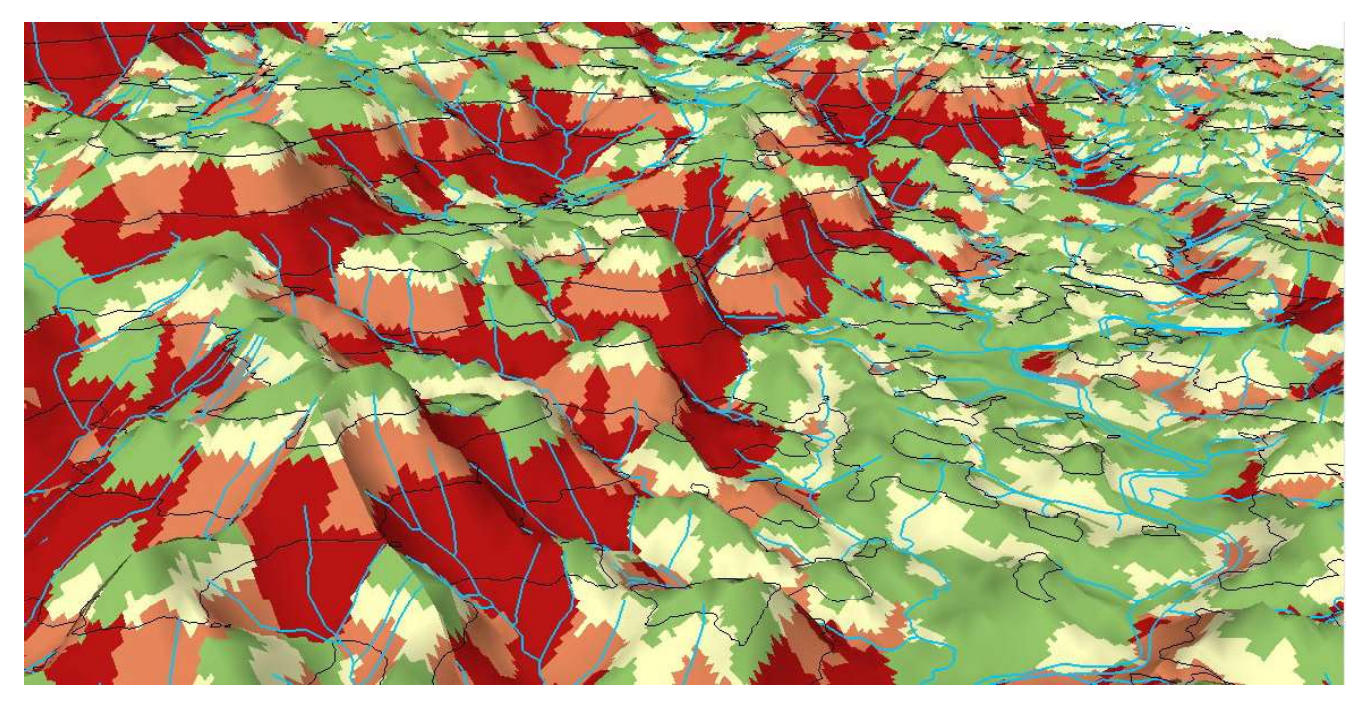

Figura 8 - Modelo tridimensional apresentando a proposta 3 de classificação da dissecação do relevo.

### Considerações finais

Os resultados mostraram que o processo de mapeamento automatizado do índice de dissecação proposto por este estudo é adequado. A observação o modelo 3d (figura 8) e do mapa de declividade, corrobora esta afirmação. A partir da análise deles foi possível verificar que as classes de dissecação estão distribuídas espacialmente de forma coerente com as bases teóricas estabelecidas por Ross (1994), ou seja, áreas com altas declividades, alto grau de entalhamento e pequenas dimensões interflúvios são enquadradas nas classes de dissecação alta e muito alta. Já áreas que apresentam características opostas foram classificadas como de dissecação baixa e muito baixa. Áreas com características intermediárias são classificadas como dissecação moderada.

 Embora o procedimento proposto neste trabalho seja extenso, ainda há uma grande economia de tempo se comparado ao método analógico do cálculo da dissecação do relevo. Destaca-se ainda que embora o procedimento tenha sido desenvolvido para o software Arcgis, é possível aplicá-lo, com algumas adaptações, em outros softwares, já que todas as funções utilizadas

são triviais, portanto presentes na maioria dos softwares de geoprocessamento.

A espacialização automatizada do índice de dissecação pode ser feita a partir de diferentes MDEs, - no entanto ajustes técnico operacionais, como o limiar de área drenada para delimitação das bacias devem ser feitos com base no tamanho de pixel e nas características da área, como densidade de drenagem e as fases do relevo ocorrentes ou predominantes.

A proposta 3 de classificação da dissecação foi a mais adequada para a área de estudo, no entanto admite-se a possibilidade de outras propostas serem mais adequadas para áreas com características signifi cativamente distintas.

#### Referências BibliográficasReferências Bibliográficas

ÁLVARES, M.L.P. et al. Delimitação das bacias hidrográficas e de drenagem natural da cidade de Salvador. Revista Interdisciplinar de Gestão Social. Salvador, v. 1, n° 1, p.107- 129. Jan-abril, 2012.

BACCARO, C. A. V; FERREIRA, I. L; ROCHA, M. R;

RODRIGUES, S. C. Mapa geomorfológico do triângulo mineiro: uma abordagem morfoestrutural - escultural. Sociedade & Natureza. n. 13, v. 25, p. 115-127, 2001.

BARBOSA, G. V. et al. Evolução da Metodologia para Mapeamento Geomorfológico do Projeto Radambrasil. Boletim Técnico Projeto Radambrasil. Série Geomorfologia. Salvador, out. 1984.

CARVALHO, L. M. de. Geodiversidade do estado da Bahia / Organização Luiz Moacyr de Carvalho [e] Maria Angélica Barreto Ramos. Salvador: CPRM, 2010. 184 p.; 30 cm + 1 DVD.

CREPANI, Edison et al. Sensoriamento remoto e geoprocessamento aplicados ao zoneamento ecológicoeconômico e ao ordenamento territorial. São José dos Campos: Inpe, 2001.

COMPANHIA DE PESQUISA DE RECURSOS MINERAIS - CPRM. Projeto Chapada Diamantina: Parque Nacional da Chapada Diamantina. Informações Básicas para a Gestão Territorial: Diagnóstico do Meio Físico e da Vegetação. Salvador: CPRM/IBAMA, 1994. 104 p.

DEVICARI, L. F. O modelado de dissecação do relevo como fator topográfico na equação universal de perda de solo aplicado ao município de São Pedro do Sul - RS. Dissertação de mestrado. Santa Maria - RS, 2009. 127 p.

FUNDAÇÃO INSTITUTO BRASILEIRO DE GEOGRAFIA E ESTATÍSTICA - IBGE, Manual técnico de geomorfologia / Coordenação de Recursos Naturais e Estudos Ambientais. - 2. Ed. - Rio de Janeiro: IBGE, 2009, 182 p. (Manuais técnicos em Geociências, ISSN 0103-9598; n. 5).

GOERGEN, L. C. G; SCHUH, M. S; PEREIRA, R. S. Comparação entre a delimitação manual e automática da Bacia do Arroio Corupá, Rs, Brasil. Rev. Elet. em Gestão, Educação e Tecnologia Ambiental. n. 8, v.8, 2012.

GUIMARÃES, J.; SANTOS, RA dos; MELO, R. C. Geologia da Chapada Diamantina Ocidental (Projeto Ibitiara Rio de Contas). Série Arquivos Abertos, v. 31, 2008.

GUIMARÃES, J. T.; ALKMIM, F. F.; CRUZ, S. C. P. Supergrupos Espinhaço e São Francisco. Geologia da Bahia. Pesquisa e atualização de dados, v. 2, p. 33-86, 2012.

LEITE, E. F. Caracterização, Diagnóstico e Zoneamento Ambiental: O Exemplo da Bacia Hidrográfica do Rio Formiga–TO. 2011. 2011. Tese de Doutorado. Tese. (Doutorado em Geografia), 228 p. Universidade Federal de Uberlândia, Instituto de Geografia. Uberlândia.

MEDEIROS, Levindo Cardoso; FERREIRA, Nilson Clementino; FERREIRA, Laerte Guimarães. Avaliação de modelos digitais de elevação para delimitação automática de bacias hidrográficas. Revista Brasileira de Cartografia, n. 61/2, 2009.

MENDES, Carlos André Bulhões; CIRILO, José Almir. Geoprocessamento em recursos hídricos: princípios, integração e aplicação. ABRH, 2001.

MUÑOZ, Viviana Aguilar; DE MORISSON VALERIANO, Márcio. Modelagem da dissecação por geoprocessamento para delineamento de manchas de solo. In: 14 Simpósio Brasileiro de Sensoriamento Remoto, Natal, Brasil. 2009. p. 7741-7748.

DE OLIVEIRA, Paula Cristina Almeida; RODRIGUES, Sílvio Carlos. Cartografia do relevo: um estudo aplicado na região oeste de Minas Gerais. Revista Brasileira de Geomorfologia-Ano, v. 8, n. 2, 2007.

OLIVEIRA, G. O. Precisão de modelos digitais de terreno, mapeamento automático de APPs em topos de morros e a eficácia do novo código florestal. 139 p. Dissertação de mestrado. Programa de pós-graduação em solos e nutrição de plantas, Universidade Federal de Viçosa, Viçosa. 2015.

OLIVEIRA, Guilherme de Castro et al. AUTOMATED MAPPING OF PERMANENT PRESERVATION AREAS ON HILLTOPS. Cerne, v. 22, n. 1, p. 111-120, 2016.

PINHEIRO, H. S. K; CHAGAS, C. S; WALDIR, C. J; ANJOS, L. H. C. Modelos de elevação para obtenção de atributos topográficos utilizados em mapeamento digital de solos. Pesquisa agropecuária brasileira n. 9, v. 47. 2012. Disponível em http://dx.doi.org/10.1590/S0100-204X2012000900024. Acesso em 8 de março de 2016.

RAFFAELLI, J. A; WELANG, M. K. Mapeamento das feições de dissecação do relevo da folha topográfica de São Pedro do Sul-RS. In: VII Simpósio Nacional de Controle de Erosão. 7. 2001. Goiânia (GO). Resumos...LABOGEF – Laboratório de Geomorfologia, Pedologia e Geografia Física - Universidade Federal de Lavras, Lavras, maio de 2001, p. 1-8.

ROSS, J.L.S. O registro cartográfico dos fatos geomórficos e a questão da taxonomia do relevo. Revista do Departamento de Geografia, n.6, p.17-30, 1992.

ROSS, Jurandyr Luciano Sanches. Análise empírica da fragilidade dos ambientes naturais antropizados. Revista do departamento de geografia, v. 8, p. 63-74, 1994.

ROSS, Jurandyr Luciano Sanches. Geomorfologia: ambiente e planejamento. Editora Contexto, 2000.

## Uma Proposta para Automatização do Índice de Dissecação do Relevo

SAMPAIO, TVM; AUGUSTIN, CHRR. Análise das incongruências dos índices de dissecação e rugosidade. Encontro Nacional de Geomorfologia, v. 7, 2008.

SAMPAIO, T.V.M.; AUGUSTIN, C.H.R.R. Índice de concentração da rugosidade: uma nova proposta metodológica para o mapeamento e quantificação da dissecação do relevo como subsídio a cartografia geomorfológica. Revista Brasileira de Geomorfologia. vol.15, n.1, p. 47-60, (Jan-Mar). 2014.

SILVA, J.R., MOURA, A.C.M. Delimitação automática de sub-bacias hidrográficas no município de Ouro Preto-MG. In: XVI Simpósio Brasileiro de Sensoriamento Remoto. 16. 2013, Foz do Iguaçu, Paraná. Resumos... São José dos Campos: Instituto Nacional de Pesquisas Espaciais, 2013. p . 4496-4502. SOBRINHO et al. Delimitação Automática de bacias hidrográficas utilizando dados SRTM. Revista de Engenharia Agrícola de Jaboticabal. , v.30, n.1, p.46-57, jan./fev. 2010.

SPORL, Christiane. Metodologia para elaboração de modelos de fragilidade ambiental utilizando redes neurais. 2007. Tese de Doutorado. Universidade de São Paulo.

VALERIANO, M. de M. Dados topográficos. In: FLORENZANO, T. G. Geomorfologia: conceitos e tecnologias atuais. São Paulo: Oficina de Textos, 2008. cap. 3, p. 72-104.

SOBRINHO et al. Delimitação Automática de bacias hidrográficas utilizando dados SRTM. Revista de Engenharia Agrícola de Jaboticabal. , v. 30, n.1, p.46-57, jan./fev. 2010